# 东南大学科教用品免税进口货物管理流程

#### 申购

一、院(系)(使用单位)向"实验室与设备管理处"提出购买设备申请报告, 具体采购程序见《东南大学仪器设备采购管理工作细则》。

### ↓

## 办理免税

二、授权采购委托

1、"实验室与设备管理处"填写"东南大学进口货物授权采购委托书"(一式三 份:招标办、实验室与设备管理处、使用单位各执一份),确定进口货物名 称、供货方、合同美元总价(货物)、人民币总额(根据"东南大学仪器设备 进口委托代理合同"的有关规定计算,含货价、代理费等)、付款方式、使用 单位等。

2、实验室与设备管理处主管处长签字,"招标办"盖章。

3、"实验室与设备管理处"将"东南大学进口货物授权采购委托书"电传给"代 理公司"。

↓

三、"代理公司"根据"东南大学进口货物授权采购委托书"、技术协议(清单) 等与"供货外商"签订"外贸合同"。

↓

四、"代理公司"将与供货外商签订的外贸合同电传给"实验室与设备管理处" 审核。

↓

五、对于部分特定商品由"实验室与设备管理处"向相关主管部门办理机电证、 商检手续等。

六、"实验室与设备管理处"通知使用单位填写《科教用品免税进口货物使用说 明》和办理付款手续。

1、使用单位根据"东南大学进口货物授权采购委托书"确定的人民币总额开具 暂付款:使用单位经办人和项目负责人签字、填写购买设备的经费项目号,使用 单位加盖公章;并经"实验室与设备管理处设备管理科"业务负责人审签、加盖 "实验室与设备管理处设备管理科"公章。

- 2、使用单位持审签后的暂付款本到财务处办理付款手续。
- 3、使用单位将转账支票和《科教用品免税进口货物使用说明》交"实验室与设 备管理处"。

#### ↓

七、"实验室与设备管理处设备管理科"向"南京海关"办理科教用品免税申请, 并提供以下材料:

1、《科教用品免税申请表》,由学校盖章;

- 2、《科教用品免税进口货物使用说明》, 由**使用单位**(院、系)、学校盖章;
- 3、《承诺书》,承诺所购仪器设备为教学科研所用,非经营之用,由学校盖章;

4、《外贸合同》;

5、货物样本资料。

↓

八、"南京海关"将审批核准的科教用品免税申请批件给学校,由"代理公司" 代取。

↓

九、"代理公司"收到款后,到银行向供货单位开出信用证或办理汇款。

送货、验收

↓

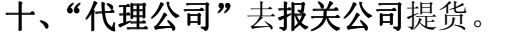

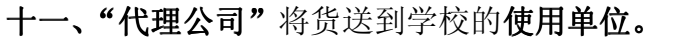

↓

十二、使用单位配合"供货外商"开箱验货,调装测试,设备正常运行后,由使

用单位出具验收情况报告, 交"实验室与设备管理处设备管理科"盖章。验收不 合格,由"实验室与设备管理处设备管理科"与"代理公司"共同请"供货外商" 按合同条款处理。

 $\mathbf{I}$ 

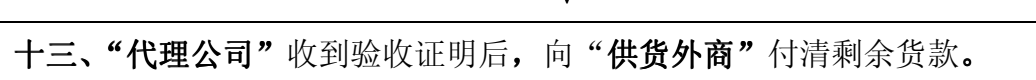

### 登账报销

 $\mathbf{I}$ 

十四、"代理公司"给学校开具进(出)口代理业发票。

十五、"设备管理科" 通知使用单位办理报销结账手续。

↓

↓

十六、使用单位到"实验室与设备管理处设备管理科"办理固定资产登记。

### ↓

十七、使用单位到财务处报销,报销时须具备以下材料和手续: 1、"东南大学进口货物授权采购委托书"(原件),须有"招标办"盖章,实验室 与设备管理处主管处长签字; 2、"代理公司"与"供货外商"签定的"外贸合同"(复印件); 3、"代理公司"进(出)口代理业发票,须使用单位经办人、项目负责人、主管 负责人签字、使用单位加盖公章、办理学校固定资产入账登记、

↓

十八、财务处审核: 1、使用单位提供的报销材料齐全、手续齐备、金额正确。 2、"外贸合同"美元价格 = "东南大学进口货物授权采购委托书"的合同美元 总价 = "进(出)口代理业发票"中的代收代付美元货价; 3、"进(出)口代理业发票"的人民币总价 = "东南大学进口货物授权采购委 托书"中的人民币总额。

4、核销原暂借的暂付款,在相关的项目经费中列支此项进口设备费用。

#### 解除监管

十九、"实验室与设备管理处"根据海关规定年限办理解除监管手续。

#### 境外捐赠货物进口

二十、"实验室与设备管理处"向"南京海关"办理科教用品免税申请,并提供 以下材料: 1、《科教用品免税申请表》,由学校盖章; 2、《科教用品免税进口货物使用说明》,由使用单位(院、系)、学校盖章; 3、《承诺书》,承诺所购仪器设备为教学科研所用,非经营之用,由学校盖章; 4、外商赠送函;(使用单位提供) 5、东南大学接受函,由使用单位代拟、学校盖章; 6、货物提运单;(使用单位提供) 7、货物发票;(使用单位提供) 8、货物样本资料。(使用单位提供) ↓

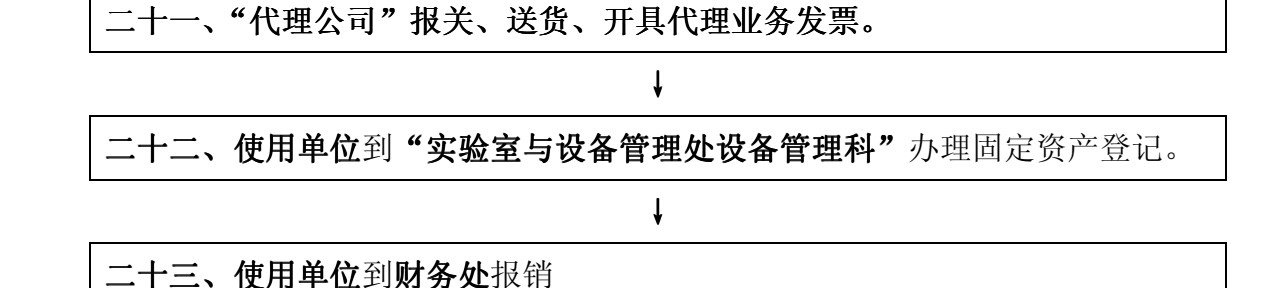